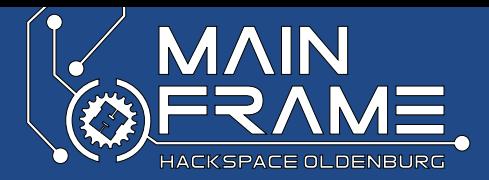

# Debian Packaging

<span id="page-0-0"></span>Sebastian Reichel <[sre@debian.org](mailto:sre@debian.org)>

#### Debian - The universal OS

- Softwaresuche
- Abhängigkeiten

...

m.

"Automatisches" updaten

- apt-get  $/$  aptitude
	- $\blacktriangleright$  apt-cache search foo
	- $\blacktriangleright$  apt-get install foo
	- apt-get remove foo

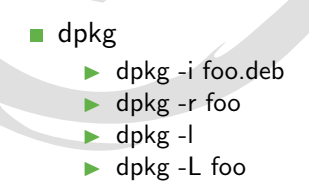

## Software mittels Quellcode installieren

- **1** Finde Software, die noch nicht paketiert ist
- 2 Downloade das Quellcode-Archiv vom letzten Release oder Snapshot
- 3 Entpacke das Archiv
- 4 Führe "./configure" aus
- 5 Fuhre "make" aus ¨
- Führe "sudo make install" aus
- **7** Konfiguration

## Debian Packaging Workflow

- Quellcode-Archiv herunterladen und entpacken
- 2 Das Quellcode-Archiv sollte "paketname paketversion.orig.tar.gz" heißen
- In dem entpackten Code ein Verzeichnis "debian" anlegen
- In diesem Verzeichnis werden im folgenden diese Dateien angelegt:
	- $\blacktriangleright$  debian/changelog Changelog
	- debian/control Metainformationen (Abhängigkeiten, Beschreibungen, ...)
	- debian/copyright Copyright & Lizenz Informationen
	- debian/watch URL um automatisch auf neue Versionen zu prüfen
	- debian/rules Informationen wie der Quellcode gebaut werden soll

0xffff (0.6~git20130421-1) UNRELEASED; urgency=low

- \* New upstream snapshot
- \* manpage is now generated upstream

-- Sebastian Reichel <sre@debian.org> Sat, 01 Jun 2013 23:42:00 +0200

0xffff (0.6~git20130406-1) unstable; urgency=low

\* Initial release. (Closes: #514244)

-- Sebastian Reichel <sre@debian.org> Sat, 06 Apr 2013 17:21:36 +0200

# debian/control 1/2

```
Source: 0xffff
Section: misc
Priority: extra
Maintainer: Sebastian Reichel <sre@debian.org>
Standards-Version: 3.9.4
Build-Depends: debhelper (>= 9),
               libusb-dev
Homepage: http://gitorious.org/0xffff/
Vcs-Git: git://git.debian.org/git/pkg-n900/0xffff.git
Vcs-Browser: http://git.debian.org/?p=pkg-n900/0xffff.git;a=summary
```
Package: 0xffff Architecture: any Multi-Arch: foreign Depends: \${misc:Depends}, \${shlibs:Depends} Description: Open Free Fiasco Firmware Flasher The 'Open Free Fiasco Firmware Flasher' aka 0xFFFF utility implements a free userspace handler for the NOLO bootloader and extended features for flashing, dumping and getting information for the Nokia Internet Tablets. Thus it's a free alternative to Nokia's closed source flashing utility called flasher.

Currently supported are the Nokia 770, N800, N810, N810w and the N900.

.

Format: http://www.debian.org/doc/packaging-manuals/copyright-format/1.0/ Source: http://gitorious.org/0xffff/ Files: \* Copyright: 2007-2012 pancake <pancake@youterm.com> 2011 Michael Buesch <mb@bu3sch.de> 2011-2013 Pali Rohar <pali.rohar@gmail.com> License: GPL-3+ LICENSE TEXT Files: debian/\* Copyright: 2013 Sebastian Reichel <sre@debian.org> License: ISC LICENSE TEXT

## Debian Free Software Guidelines (DFSG)

- [http://www.debian.org/social\\_contract#guidelines](http://www.debian.org/social_contract#guidelines)
- Erlaubnis der unbeschränkten Weitergabe
- Verfügbarkeit des Quellcodes
- Erlaubnis, die Software zu ändern und abgeleitete Werke zu erstellen.
- Keine Diskriminierung von Personen oder Personengruppen
- Keine Beschränkung des Einsatzbereichs (zum Beispiel kommerzielle Nutzung)
- Keine Einschränkung bezogen auf andere Programme
- Die Rechte der Lizenz gelten für alle (insbesondere unabhängig davon, ob die Software als Teil der Debian-Distribution weitergegeben wird oder nicht)

```
version=3
opts=\
downloadurlmangle=s/\/trees\//\/archive-tarball\//g,\
filenamemangle=s/^.*\/(\d+[\d\.]+)$/0xffff-$1.tar.gz/,\
uversionmangle=s/-beta(\d+)/"beta$1/ \
 http://gitorious.org/0xffff/0xffff/trees/master \
 \sqrt{0xffff}/0xffff/trees/(\ddot{d}|\ddot{d}). +-beta\ddot{d}*)
```
version=3

http://sf.net/nescc/nesc-(.+)\.tar\.gz

## debian/rules

```
#!/usr/bin/make -f
%:
  dh $@
override_dh_auto_install:
  dh_auto_install -- PREFIX=/usr
```
<http://manpages.debian.net/cgi-bin/man.cgi?query=debhelper>

## debian/{preinst,postinst,prerm,postrm}

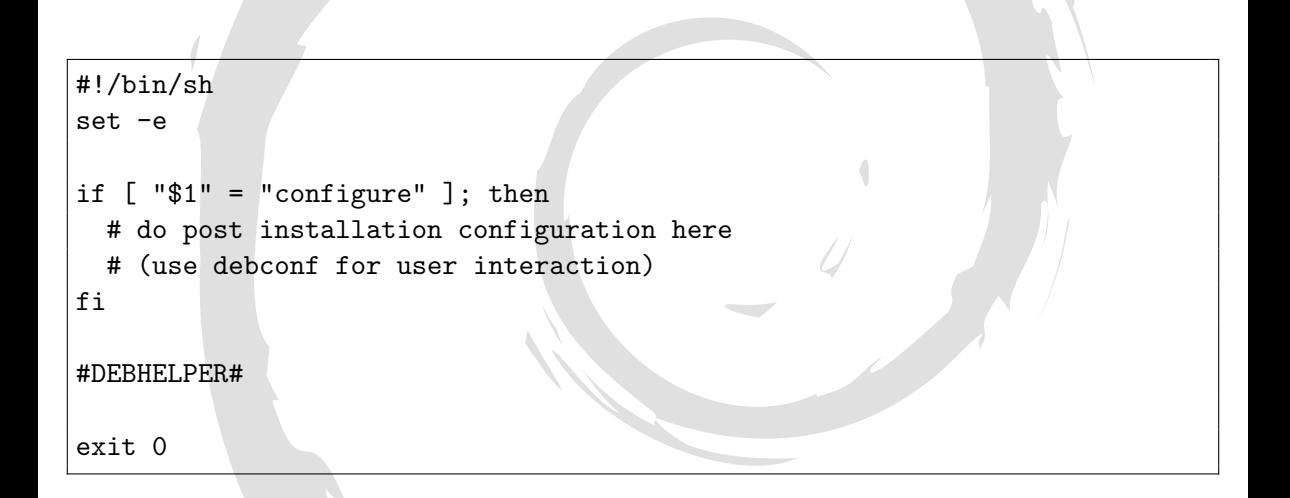

# dpkg-buildpackage

- **dpkg-buildpackage**
- dpkg-buildpackage -b
- dpkg-buildpackage -S

## pbuilder

- pbuilder -- create
- pbuilder --update
- pbuilder --build file.dsc

## Ergebnis überprüfen

- **Intian --display-info --pedantic file.changes**
- dpkg -c file.deb
- dpkg --info file.deb

## debsign & dput

- debsign file.changes
- **d** dput file.changes

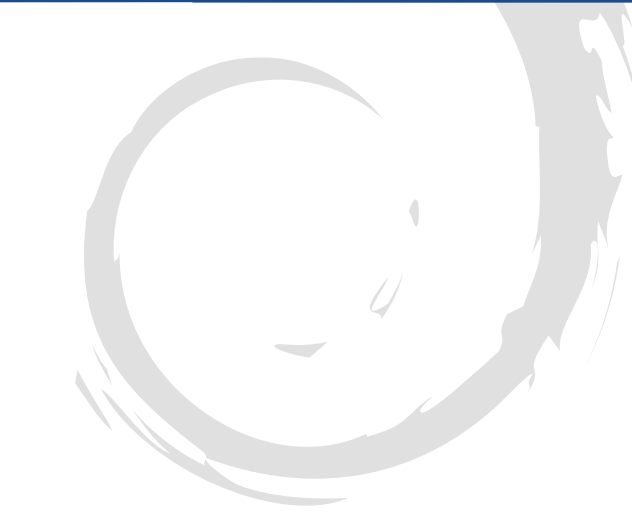

## Wer darf Pakete in Debian maintainen?

- **T** Technisch darf jeder Debian Developer jedes beliebige Paket bearbeiten
- Es gibt auch so genannte New Maintainer, welche nur für bestimmte Pakete freigeschaltet sind
- Pakete können auch gesponsort werden (d.h. ein DD signiert das Paket von jemand anderem und läd es hoch)
- <http://mentors.debian.net/>

## Paket Maintainergruppen

- <http://git.debian.org>
- git-import-orig
- git-buildpackage
- pristine-tar

## Weiterführende Literatur

- **Debian Policy** <http://www.debian.org/doc/debian-policy/>
- Debian New Maintainer's Guide <http://www.debian.org/doc/manuals/maint-guide/>
- Debian Developer's Reference  $\overline{\phantom{a}}$ <http://www.debian.org/doc/manuals/developers-reference/>

**Ende** 

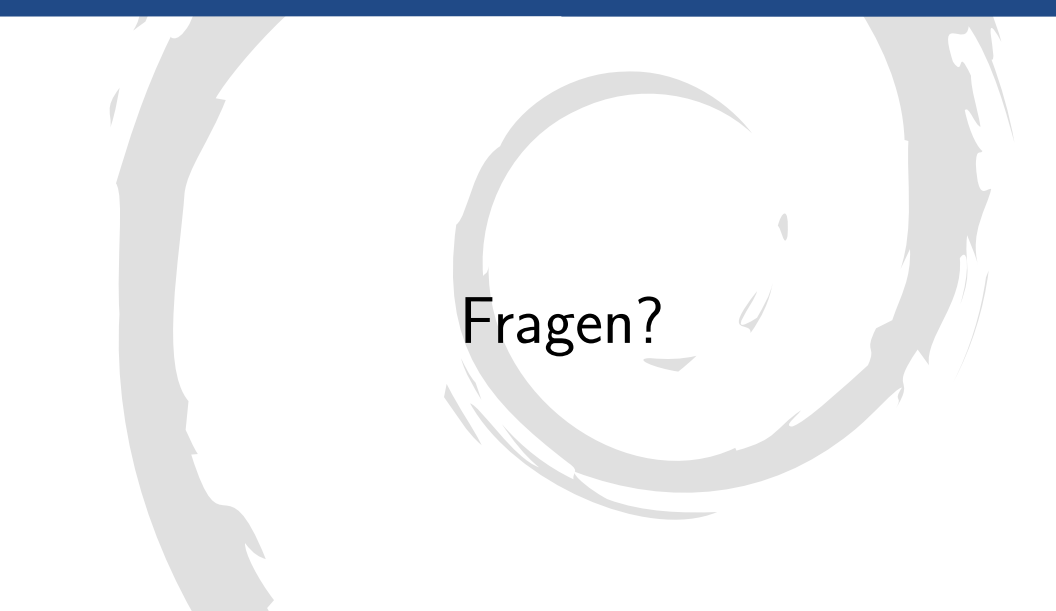